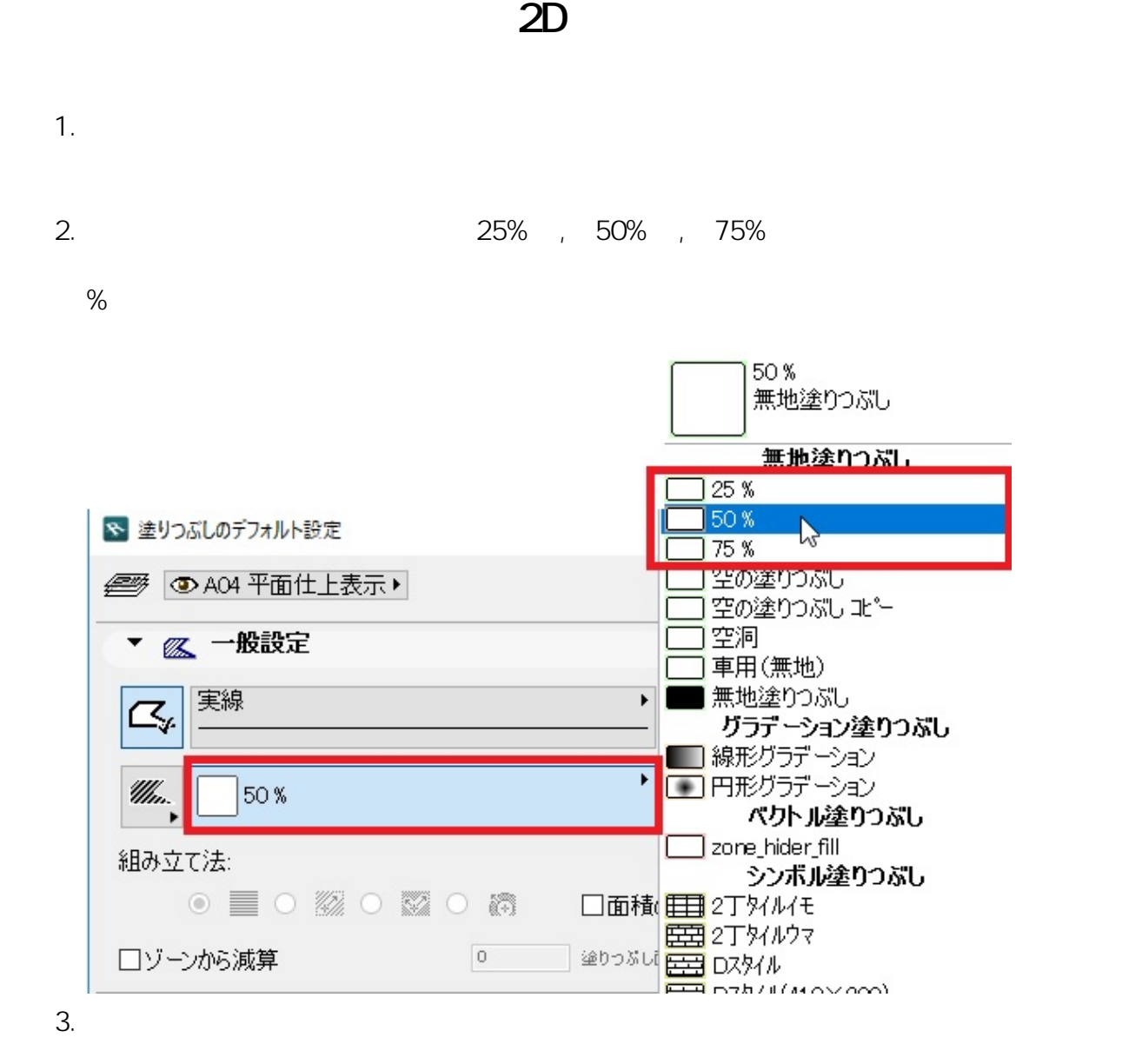

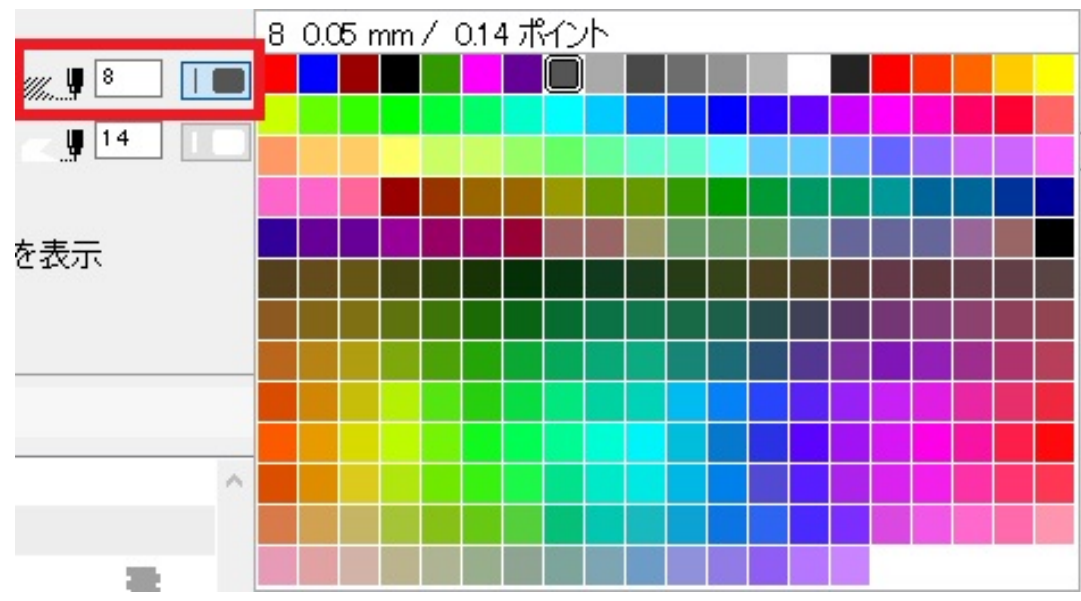

 $4.$ 

 $1/3$ **(c) 2024 RIK <k\_sumatani@rikcorp.jp> | 2024-05-20 23:23:00** [URL: http://faq.rik-service.net/index.php?action=artikel&cat=41&id=767&artlang=ja](http://faq.rik-service.net/index.php?action=artikel&cat=41&id=767&artlang=ja)

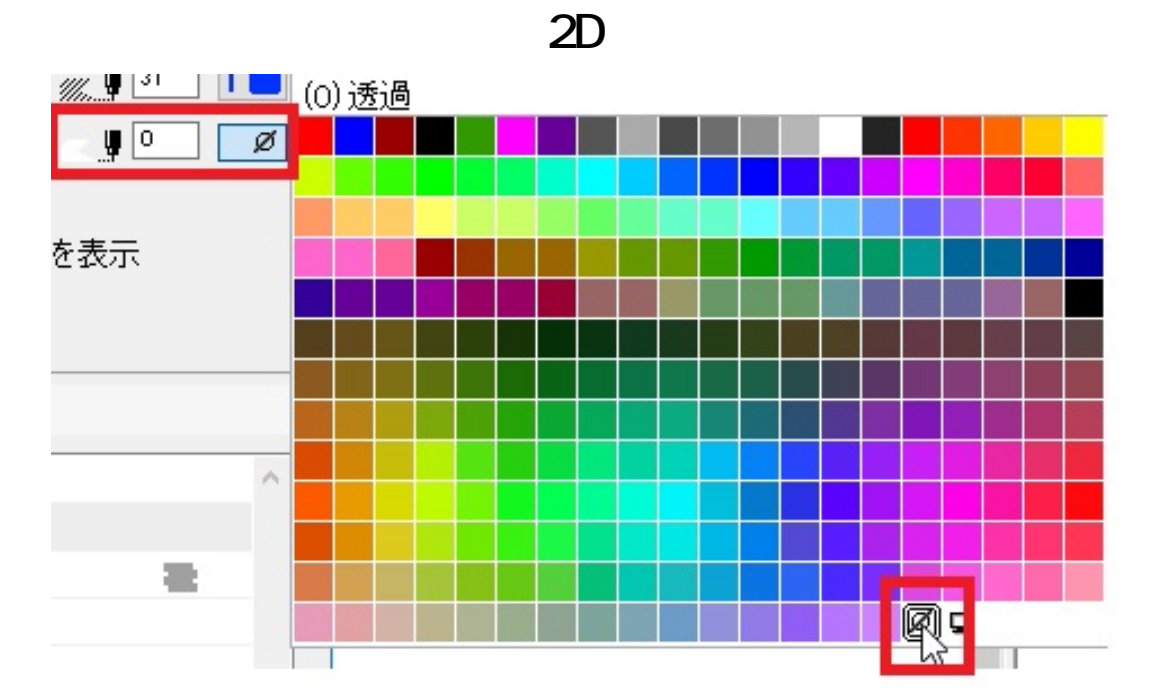

5. 2D

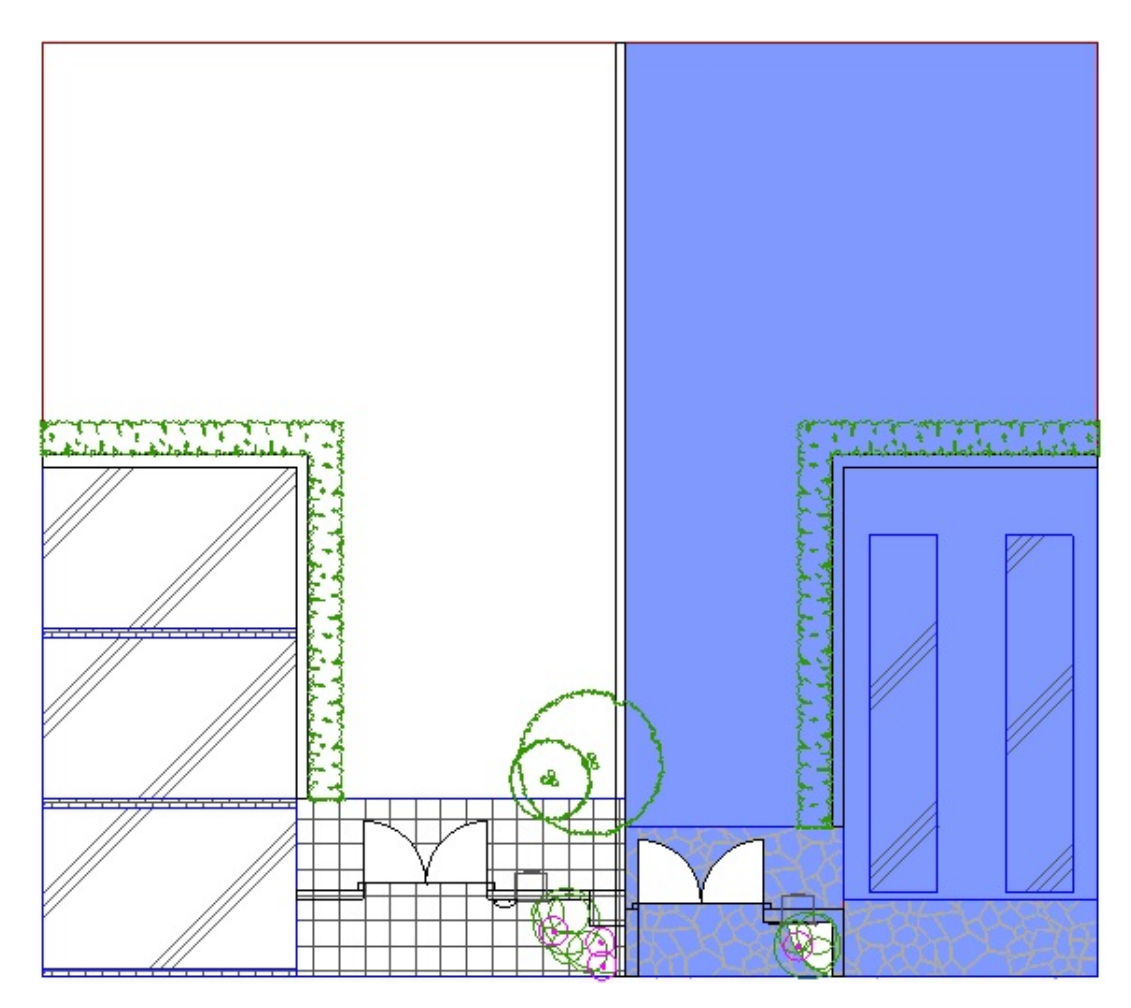

ID: #1766

 [塗りつぶしツール](index.php?action=artikel&cat=24&id=62&artlang=ja)

 $2/3$ **(c) 2024 RIK <k\_sumatani@rikcorp.jp> | 2024-05-20 23:23:00** [URL: http://faq.rik-service.net/index.php?action=artikel&cat=41&id=767&artlang=ja](http://faq.rik-service.net/index.php?action=artikel&cat=41&id=767&artlang=ja)

## $: 2017 - 10 - 1408.58$

製作者: ヘルプデスク

**2D表示**

**(c) 2024 RIK <k\_sumatani@rikcorp.jp> | 2024-05-20 23:23:00**

[URL: http://faq.rik-service.net/index.php?action=artikel&cat=41&id=767&artlang=ja](http://faq.rik-service.net/index.php?action=artikel&cat=41&id=767&artlang=ja)